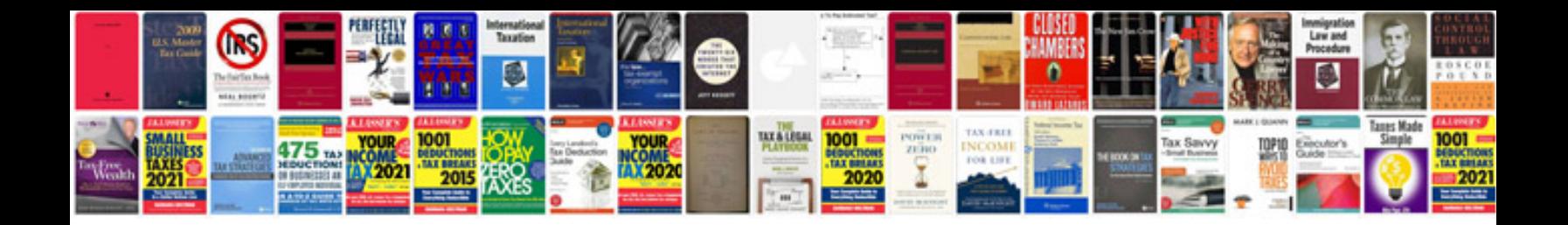

**Manual avanzado windows server 2008 7.1 Mb**

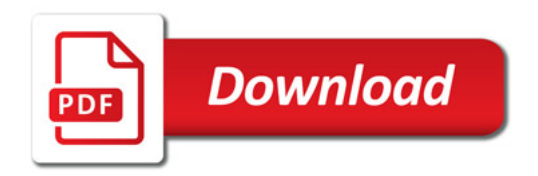

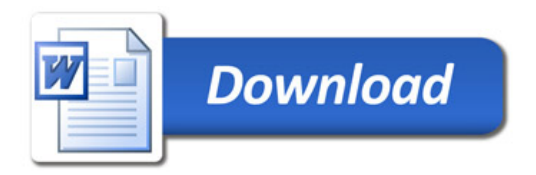